## <span id="page-0-1"></span>Vanliga telefonfunktioner

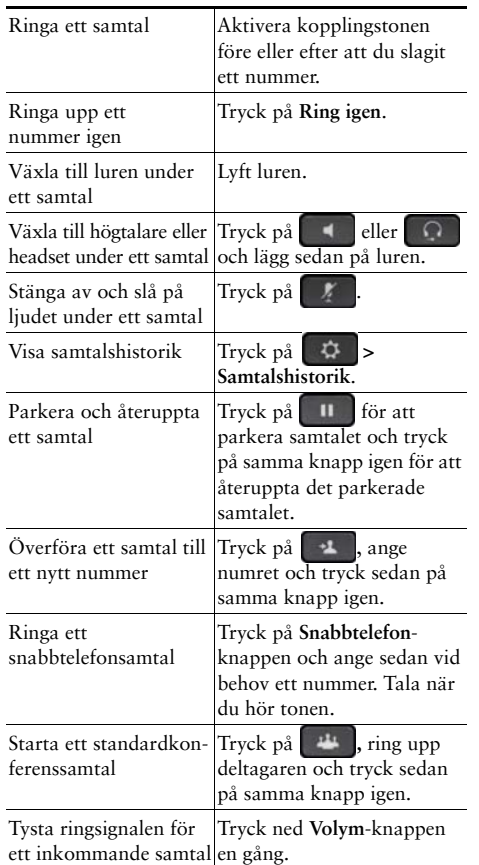

#### aludu **CISCO**

Cisco och Cisco-logotypen är varumärken eller registrerade varumärken som tillhör Cisco och/eller dess dotterbolag i USA och andra länder. En lista över Ciscos varumärken finns på den här webbadressen:<br>www.cisco.com/go/trademarks. Tredje parts varumärken som nämns tillhör deras respektive ägare. Användandet av ordet "partner" innebär inte att det finns något samarbete mellan Cisco och ett annat företag. (1110R)

© 2013 Cisco Systems, Inc. Med ensamrätt.

# $\mathbf{d}$  and  $\mathbf{d}$ **CISCO**

#### **SNABBREFERENS**

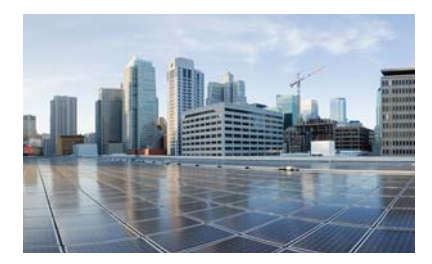

### Cisco IP-telefon 7821, 7841 och 7861 för Cisco **Unified Communications** Manager 10.0 (SIP)

Programstyrda knappar Ikoner på telefonskärmen Knappar Vanliga telefonfunktioner

# <span id="page-0-0"></span>Programstyrda knappar

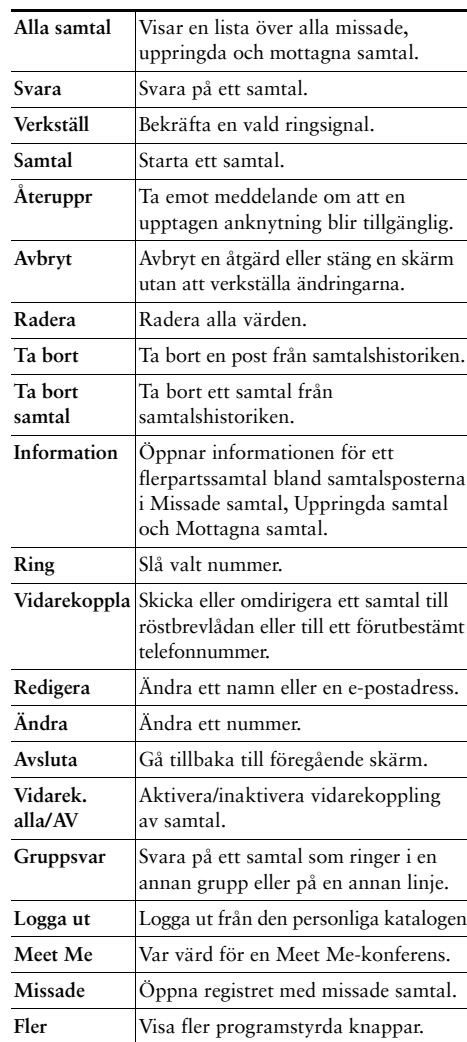

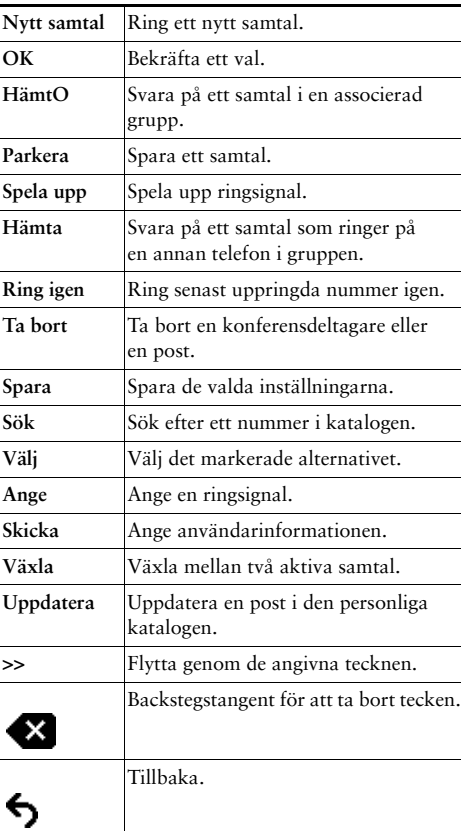

# <span id="page-1-0"></span>Ikoner på telefonskärmen

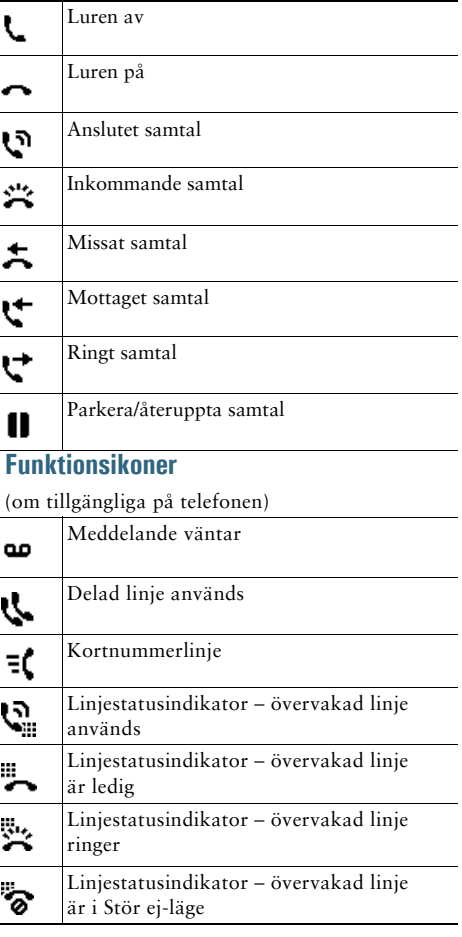

## <span id="page-1-1"></span>**Knappar**

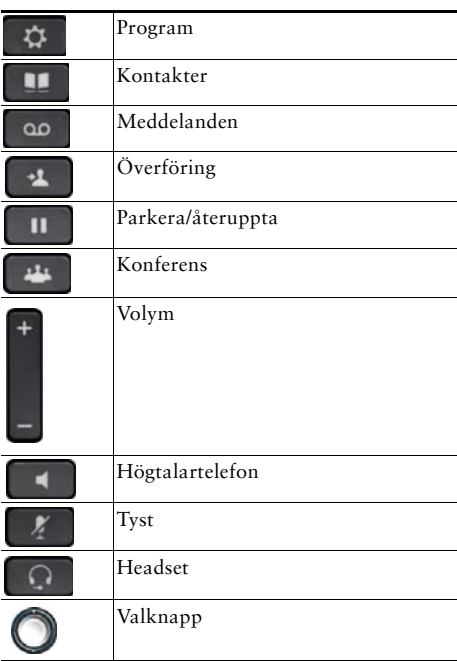

Snabbstartsguider för Ciscos IP-telefoner finns på följande URL:

http://www.cisco.com/en/US/products/ps13220/pro<br>ducts\_user\_guide\_list.html